# **МІНІСТЕРСТВО ОСВІТИ І НАУКИ УКРАЇНИ ТАВРІЙСЬКИЙ ДЕРЖАВНИЙ АГРОТЕХНОЛОГІНИЙ НІВЕРСИТЕТ ФАКУЛЬТЕТ ІНЖЕНЕРІЇ ТА КОМП'ЮТЕРНИХ ТЕХНОЛОГІЙ**

Кафедра Комп'ютерних наук

# **МЕТОД ШТУЧНОГО БАЗИСУ**

Методичні вказівки до лабораторної роботи з дисципліни «**Дослідження операцій**» для здобувачів ступеня вищої освіти Бакалавр зі спеціальності 122 «Комп'ютерні науки та інформаційні технології»

> Мелітополь 2017

**Метод штучного базису**. Методичні вказівки до лабораторної роботи з дисципліни «Дослідження операцій» для здобувачів ступеня вищої освіти Бакалавр зі спеціальності 22 «Комп'ютерні науки та інформаційні технології» – Таврійський державний агротехнологічний університет, 2017 – 20 с.

Розробили: д.т.н., проф. Малкіна В.М., ст. викл. Зінов'єва О.Г.

Рецензент: к.т.н., доц. Щербіна В.М.

Розглянуто і схвалено на засіданні кафедри «\_24 » \_травня\_\_2017р. Протокол № \_16\_\_\_\_

Затверджено методичною комісією факультету ІКТ « 25» травня\_ 2017 р. Протокол №  $10$ 

# **3MICT**

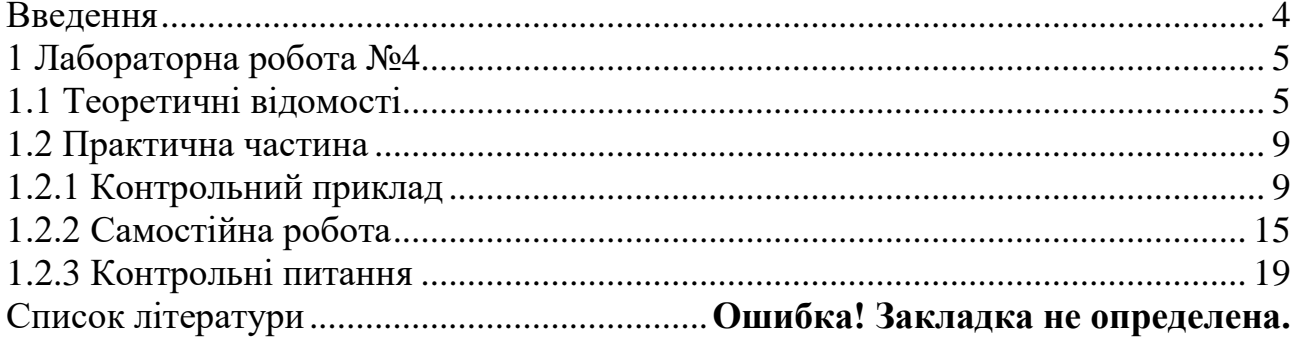

# **ВВЕДЕННЯ**

Дані методичні вказівки є керівництвом для проведення практичних занять за курсом "Дослідження операцій".

Метою методичних вказівок є закріплення студентами вивченого теоретичного матеріалу і придбання практичних навичок для розв'язання задач лінійного програмування методом штучного базису.

Методичні вказівки складені з урахуванням того, що студенти попередньо розібрали теоретичний матеріал і приклади, що наведено в конспекті лекцій.

У результаті студенти повинні навчитися будувати розширену задачу, знаходити опорний план розширеної задачі, складати симплекс-таблиці, визначати дозвільні стовпець і рядок, перевіряти опорний план задачі на оптимальність і вміти переходити до нового плану.

Практичне заняття містить основні теоретичні відомості, контрольний приклад, задачі для самостійної роботи, домашнє завдання і контрольні питання.

Дані методичні вказівки призначені для студентів факультетів економіки та обліку і аудита денної форми навчання.

## **ЛАБОРАТОРНА РОБОТА №4**

#### **Тема: Метод штучного базису**

**Ціль:** 1) Навчити будувати розширену задачу.

- 2) Навчити знаходити опорний план розширеної задачі.
- 3) Навчити складати симплекс-таблицю і визначати дозвільні стовпець і рядок.
- 4) Навчити перевіряти опорний план задачі на оптимальність.
- 5) Навчити переходити до нового плану задачі.

**Час:** 2 ч.

#### **1.1 Теоретичні відомості**

 Метод штучного базису використовується для визначення максимального значення цільової функції

$$
F = \sum_{j=1}^{n} c_j x_j \tag{1}
$$

при заданій системі обмежень

$$
\begin{cases}\n\sum_{j=1}^{n} a_{ij}x_j \le b_i & (i = \overline{1,k}), \\
\sum_{j=1}^{n} a_{ij}x_j \ge b_i & (i = \overline{k+1,m}), \\
x_j \ge 0 & (j = \overline{1,n}),\n\end{cases}
$$
\n(2)

де  $b_i \geq 0$  ( $i = 1, m$ ), при умовах, що кількість базисних змінних менше кількості обмежень.

Розв'язання задачі лінійного програмування методом штучного базису включає наступні етапи:

1) Приведення ЗЛП (1) – (2) до канонічного виду.

Знайти максимум функції

$$
F = c_1 x_1 + c_2 x_2 + \dots + c_n x_n \tag{3}
$$

при умовах

$$
\begin{cases}\na_{11}x_1 + a_{12}x_2 + \dots + a_{1n}x_n + x_{n+1} = b_1, \\
\vdots \\
a_{k1}x_1 + a_{k2}x_2 + \dots + a_{kn}x_n + x_{n+k} = b_k, \\
a_{k+1,1}x_1 + a_{k+1,2}x_2 + \dots + a_{k+1,n}x_n - x_{n+k+1} = b_{k+1}, \\
\vdots \\
a_{m1}x_1 + a_{m2}x_2 + \dots + a_{mn}x_n - x_{n+m} = b_m, \\
x_j \ge 0 \quad (j = 1, n+m), \\
i = 1, m, m < n\n\end{cases} \tag{4}
$$

де  $b_i \ge 0$  ( $i = \overline{1,m}$ ),  $m < n$ .

Змінні  $x_{n+1},...x_{n+k}$  є базисними.

Складання розширеної задачі.  $(2)$ 

Обмеження  $k + 1, ..., m$  не містять базисні змінні, тому до них додають  $(x_i \ge 0, i = \overline{n+m+1, n+2m-k})$ змінні  $x_{n+m+1},..., \t x_{n+2m-k},$ та перетворюють цільову функцію. Таким чином, розширена задача має вигляд: знайти максимум функції

$$
F^* = c_1 x_1 + c_2 x_2 + \dots + c_n x_n - M x_{n+m+1} - \dots - M x_{n+2m-k}
$$
 (5)

при умовах

$$
\begin{cases}\na_{11}x_1 + a_{12}x_2 + \dots + a_{1n}x_n + x_{n+1} = b_1, \\
\vdots \\
a_{k1}x_1 + a_{k2}x_2 + \dots + a_{kn}x_n + x_{n+k} = b_k, \\
a_{k+1,1}x_1 + a_{k+1,2}x_2 + \dots + a_{k+1,n}x_n - x_{n+k+1} + x_{n+m+1} = b_{k+1}, \\
\vdots \\
a_{m1}x_1 + a_{m2}x_2 + \dots + a_{mn}x_n - x_{n+m} + x_{n+2m-k} = b_m, \\
x_j \ge 0 \quad (j = \overline{1, n + 2m - k}),\n\end{cases} (6)
$$

де  $M$  - деяке досить велике позитивне число.

Змінні  $x_{n+m+1}, ..., x_{n+2m-k}$  називаються штучними.

Базисними є змінні  $x_{n+1,...,}x_{n+k}, x_{n+m+1},...,x_{n+2m-k}$ .

3) Заповнення першої симплекс-таблиці (таблиця 4.1) для розширеної задачі  $(5) - (6)$ .

Перша симплекс-таблиця заповнюється за алгоритмом звичайного симплекс-методу.

Визначаються 
$$
\Delta_j = \sum_{i=1}^{m} c_{\delta_i} a_{ij} - c_j = \Delta_j' + M \Delta_j'', (j = \overline{1, n + 2m - k})
$$
 і

 $\sum$  $=$ = *m i*  $F_0 = \sum_{i=1}^{ } c_{\delta_i} b_i$  $\hat{U}_0 = \sum^m c_{\tilde{o_i}} b_i$  . У рядок  $\Delta_j^{'}$  поміщають складові, що не містять  $M$  , а в рядок  $\mathbf{r}$ 

*j* поміщають коефіцієнти при *M*.

Опорний план задачі має витляд 
$$
X_0 = \left( \underbrace{0, \dots 0}_{n} b_1, \dots b_k, \underbrace{0 \dots 0}_{m-k}, b_{k+1}, \dots b_m \right).
$$

#### 4) Перерахування симплекс-таблиць за наступним алгоритмом.

1. Перевіряють наявність штучних змінних у базисі. Якщо не всі штучні змінні виключені з базису, то переходять до п.2. Якщо всі штучні змінні виключені з базису, то переходять до п.4.

2.Визначають наявність негативних  $\Delta_j^{''}(j = \overline{1, n + 2m - k})$ . Якщо існують  $\Delta_j^{''} < 0$ , то переходять до п.3. Якщо всі  $\Delta_j^{''} > 0$ , то переходять до п.7.

3. Перераховують таблицю за звичайним алгоритмом симплекс-методу і переходять до нового опорного плану. Переходять до п.1.

4. Визначають наявність негативних  $\Delta_j^{'}$  ( $j = \overline{1, n+m}$ ). Якщо існує  $\Delta_{j}^{'}$  < 0, то переходять до п.5. Якщо всі  $\Delta_{j}^{'}$  > 0, то переходять до п.6.

5. Якщо існує хоча б одне  $a_{ij} > 0$   $(i = 1, m)$ , то виконують перерахування таблиці і переходять до п.4. Якщо всі  $a_{ij} < 0$   $(i = 1, m)$ , то переходять до п.7.

6. Оптимальний план задачі (1) - (2) знайдено.

7. Задача (1) - (2) не має розв'язків.

| $\overline{\mathbf{z}}$         | $c_{\tilde{o_i}}$ | базис<br>$x_{\tilde{o_i}}$ | $b_i$                           | $c_1$                   | $\cdots$                        | $c_n$            | $\boldsymbol{0}$            | $\cdots$                    | $\mathbf{0}$          | $\mathbf{0}$            | $\cdots$                      | $\boldsymbol{0}$ | $-M$                          | $\bullet\bullet\bullet$           | $-M$             | $\theta$               |
|---------------------------------|-------------------|----------------------------|---------------------------------|-------------------------|---------------------------------|------------------|-----------------------------|-----------------------------|-----------------------|-------------------------|-------------------------------|------------------|-------------------------------|-----------------------------------|------------------|------------------------|
|                                 |                   |                            |                                 | $x_1$                   | $\bullet\bullet\bullet$         | $x_n$            | $x_{n+1}$                   | $\cdots$                    | $x_{n+k}$             | $x_{n+k+1}$             | $\bullet\bullet\bullet$       | $x_{n+m}$        | $x_{n+m+1}$                   | $\bullet\bullet\bullet$           | $x_{n+2m-k}$     |                        |
| $\mathbf{1}$                    | $\boldsymbol{0}$  | $x_{n+1}$                  | $b_1$                           | $a_{\rm 11}$            | $\bullet\bullet\bullet$         | $a_{1n}$         | $\mathbf{1}$                | $\bullet\bullet\bullet$     | $\boldsymbol{0}$      | $\boldsymbol{0}$        | $\bullet\bullet\bullet$       | $\boldsymbol{0}$ | $\boldsymbol{0}$              | $\bullet\bullet\bullet$           | $\boldsymbol{0}$ | $\theta_1$             |
| $\vdots$                        | $\ddot{\cdot}$    | $\vdots$                   | $\ddot{\cdot}$                  | $\vdots$                | ٠<br>$\ddot{\cdot}$             | $\vdots$         | $\vdots$                    | ٠<br>$\ddot{\cdot}$         | $\ddot{\cdot}$        | $\ddot{\cdot}$          | $\vdots$                      | $\ddot{\cdot}$   | $\ddot{\cdot}$                | $\bullet$<br>$\ddot{\cdot}$       | $\ddot{\cdot}$   | $\ddot{\cdot}$         |
| $\boldsymbol{k}$                | $\boldsymbol{0}$  | $x_{n+k}$                  | $b_k$                           | $a_{k1}$                | $\bullet\bullet\bullet$         | $a_{kn}$         | $\boldsymbol{0}$            | $\bullet\bullet\bullet$     | $\mathbf{1}$          | $\boldsymbol{0}$        | $\bullet$ $\bullet$ $\bullet$ | $\boldsymbol{0}$ | $\boldsymbol{0}$              | $\cdots$                          | $\boldsymbol{0}$ | $\theta_k$             |
| $k+1$                           | $-M$              | $x_{n+m+1}$                | $b_{k+1}$                       | $a_{k+1,1}$             | $\cdots$                        | $a_{k+1,n}$      | $\boldsymbol{0}$            | $\ldots$                    | $\mathbf{0}$          | $-1$                    | $\bullet\bullet\bullet$       | $\boldsymbol{0}$ | $\mathbf{1}$                  | $\cdots$                          | $\boldsymbol{0}$ | $\theta_{k+1}$         |
| $\vdots$                        | $\ddot{\bullet}$  | $\vdots$                   | $\bullet$<br>$\ddot{\bullet}$   | ٠<br>$\ddot{\bullet}$   | $\bullet$<br>$\ddot{\cdot}$     | $\vdots$         | $\bullet$<br>$\ddot{\cdot}$ | $\bullet$<br>$\ddot{\cdot}$ | ٠<br>$\ddot{\bullet}$ | ٠<br>$\ddot{\bullet}$   | $\vdots$                      | $\vdots$         | $\bullet$<br>$\ddot{\bullet}$ | ٠<br>$\overset{\bullet}{\bullet}$ | $\ddot{\cdot}$   | $\bullet$<br>$\bullet$ |
| m                               | $-M$              | $x_{n+2m-k}$               | $b_m$                           | $a_{m1}$                | $\ddotsc$                       | $a_{mn}$         | $\boldsymbol{0}$            | $\bullet\bullet\bullet$     | $\mathbf{0}$          | $\boldsymbol{0}$        | $\bullet\bullet\bullet$       | $-1$             | $\boldsymbol{0}$              | $\cdots$                          | $\mathbf{1}$     | $\theta_m$             |
| $\Delta_j$                      |                   | $F_0$                      | $\prime$<br>$\Delta_1$          | $\bullet\bullet\bullet$ | $\prime$<br>$\Delta_n$          | $\boldsymbol{0}$ | $\bullet\bullet\bullet$     | $\mathbf{0}$                | $\boldsymbol{0}$      | $\bullet\bullet\bullet$ | $\boldsymbol{0}$              | $\boldsymbol{0}$ | $\bullet\bullet\bullet$       | $\boldsymbol{0}$                  |                  |                        |
| $^{\prime\prime}$<br>$\Delta_j$ |                   |                            | $^{\prime\prime}$<br>$\Delta_1$ | $\bullet\bullet\bullet$ | $^{\prime\prime}$<br>$\Delta_n$ | $\boldsymbol{0}$ | $\bullet\bullet\bullet$     | $\boldsymbol{0}$            | $\mathbf{1}$          | $\bullet\bullet\bullet$ | $\mathbf{1}$                  | $\boldsymbol{0}$ | $\bullet\bullet\bullet$       | $\boldsymbol{0}$                  |                  |                        |

**Таблица 4.1**- Симплекс-таблица

 $\overline{\phantom{0}}$ 

 $\infty$ 

### **1.2 Практична частина**

#### 1.2.1 Контрольний приклад

#### **Задача 1.**

Сільськогосподарське підприємство вирощує три види культур – озиму пшеницю, ячмінь і ярицю. Витрати трудових і матеріально-грошових ресурсів на обробку 1 га кожного виду культур наведені в таблиці 4.2. У таблиці 4.2 також зазначені врожайність і прибуток, що був отриманий при вирощуванні культур.

|                                   |         | Види культур |       |
|-----------------------------------|---------|--------------|-------|
| Показники                         | Озима   | Ячмінь       | Яриця |
|                                   | пшениця |              |       |
| Трудові ресурси, люд/год          | 15      | 20           |       |
| Матеріально-грошові ресурси, грн. | 50      | 40           | 20    |
| Врожайність, ц/га                 | 30      | 40           |       |
| Прибуток, грн/га                  | 30      | 40           |       |

**Таблиця 1.2** – Витрати ресурсів, врожайність і прибуток з 1 га

У сільськогосподарському підприємстві мається 1000 га ріллі і 15000 люд/годин трудових ресурсів. Визначити, який обсяг культур треба вирощувати, щоб кількість отриманого зерна була максимальною. Розрахувати необхідну кількість матеріально-грошових витрат, при замовленні на зерно в 2000 т.

#### **Розв'язання.**

Припустимо, що в сільськогосподарському підприємстві  $x_1$ га відводиться під вирощування озимої пшениці,  $x_2\,$  га – під вирощування ячменю і 3 *x* га – під вирощування яриці. Позначимо через 4 *x* - загальну кількість матеріально-грошових витрат.

Таким чином, маємо наступну математичну задачу: серед усіх розв'язків системи обмежень

$$
\begin{cases}\nx_1 + x_2 + x_3 \le 1000, \\
15x_1 + 20x_2 + 10x_3 \le 15000, \\
30x_1 + 40x_2 + 20x_3 \ge 20000, \\
50x_1 + 40x_2 + 20x_3 - x_4 = 0, \\
x_j \ge 0 \quad (j = \overline{1, 4}\n\end{cases}
$$

знайти такий, при якому цільова функція  $F = 30x_1 + 40x_2 + 20x_3$  приймає максимальне значення.

1) Приводимо задачу до канонічного виду.

Знайти максимум функції  $F = 30x_1 + 40x_2 + 20x_3$  при умовах

$$
\begin{cases}\nx_1 + x_2 + x_3 + x_5 = 1000, \\
15x_1 + 20x_2 + 10x_3 + x_6 = 15000, \\
30x_1 + 40x_2 + 20x_3 - x_7 = 20000, \\
50x_1 + 40x_2 + 20x_3 - x_4 = 0, \\
x_j \ge 0 \left( j = \overline{1,7} \right)\n\end{cases}
$$

2) Будуємо розширену задачу.

У системі тільки дві базисні змінні  $(x_5$  і  $x_6$ ). Тому до лівих частин третього і четвертого рівнянь системи обмежень задачі додамо змінні  $x_8$  і  $x_9$ відповідно  $(x_8, x_9 \ge 0)$ .

Розширена задача має вигляд: знайти максимум функції

$$
F^* = 30x_1 + 40x_2 + 20x_3 - Mx_8 - Mx_9
$$

при умовах

$$
\begin{cases}\nx_1 + x_2 + x_3 + x_5 = 1000, \\
15x_1 + 20x_2 + 10x_3 + x_6 = 15000, \\
30x_1 + 40x_2 + 20x_3 - x_7 + x_8 = 20000, \\
50x_1 + 40x_2 + 20x_3 - x_4 + x_9 = 0, \\
x_j \ge 0 \left( j = \overline{1,9} \right)\n\end{cases}
$$

Опорний план розширеної задачі  $X_0 = (0, 0, 0, 0, 1000, 15000, 0, 0, 0)$  $20000;0$ .

3) Складаємо симплекс-таблиці.

|                |                   | 1 аулиц <i>і</i> і тіс |                |       |       |       | Trepara Chimilia Che Tuominin |                |                |                |                |                |                |
|----------------|-------------------|------------------------|----------------|-------|-------|-------|-------------------------------|----------------|----------------|----------------|----------------|----------------|----------------|
|                |                   | $6a$ зис               |                | 30    | 40    | 50    | $\theta$                      | $\theta$       | $\theta$       | $\theta$       | $-M$           | $-M$           |                |
| ī              | $c_{\tilde{6}_i}$ | $x_{\tilde{o}_i}$      | $b_i$          | $x_1$ | $x_2$ | $x_3$ | $x_4$                         | $x_5$          | $x_6$          | $x_7$          | $x_8$          | $x_{\rm Q}$    | $\theta$       |
| 1              | $\overline{0}$    | $x_{5}$                | 1000           | 1     |       |       | $\overline{0}$                | 1              | $\overline{0}$ | $\theta$       | $\theta$       | $\overline{0}$ | 1000           |
| $\overline{2}$ | $\overline{0}$    | $x_6$                  | 15000          | 15    | 20    | 10    | $\overline{0}$                | $\overline{0}$ |                | $\overline{0}$ | $\theta$       | $\overline{0}$ | 750            |
| 3              | $-M$              | $x_8$                  | 20000          | 30    | 40    | 20    | $\overline{0}$                | $\overline{0}$ | $\theta$       | $-1$           |                | $\overline{0}$ | 500            |
| $\overline{4}$ | $-M$              | $x_{9}$                | $\overline{0}$ | 50    | 40    | 20    | $-1$                          | $\overline{0}$ | $\overline{0}$ | $\overline{0}$ | $\theta$       |                | $\overline{0}$ |
|                |                   |                        |                | $-30$ | $-40$ | $-50$ | $\overline{0}$                | $\overline{0}$ | $\overline{0}$ | $\overline{0}$ | $\overline{0}$ | $\overline{0}$ |                |
|                |                   |                        |                | $-80$ | $-80$ | $-40$ |                               | $\overline{0}$ | $\overline{0}$ |                | $\theta$       | $\overline{0}$ |                |

**Таблиця 4.3** – Перша симплекс-таблиця

**Таблиця 4.4** – Друга симплекс-таблиця

|                |                   | 1 иолиця п. I     |                |                 |                  |                | $A_{\rm P}$ <i>y</i> a change $\alpha$ rading $\alpha$ |                |                |                |                |          |
|----------------|-------------------|-------------------|----------------|-----------------|------------------|----------------|--------------------------------------------------------|----------------|----------------|----------------|----------------|----------|
|                |                   | 6a3NC             |                | 30              | 40               | 50             | $\theta$                                               | $\overline{0}$ | $\overline{0}$ | $\overline{0}$ | $-M$           |          |
| i              | $c_{\tilde{o}_i}$ | $x_{\tilde{o}_i}$ | $b_i$          | $\mathcal{X}_1$ | $x_2$            | $x_3$          | $x_4$                                                  | $x_5$          | $x_6$          | $x_7$          | $x_8$          | $\theta$ |
|                | $\overline{0}$    | $x_{5}$           | 1000           | $-0,25$         | $\boldsymbol{0}$ | 0,5            | 0,025                                                  | $\mathbf{1}$   | $\overline{0}$ | 0              | $\overline{0}$ | 40000    |
| $\overline{2}$ | $\theta$          | $x_6$             | 15000          | $-10$           | $\boldsymbol{0}$ | $\overline{0}$ | 0,5                                                    | $\overline{0}$ |                | 0              | $\overline{0}$ | 30000    |
| 3              | $-M$              | $x_8$             | 20000          | $-20$           | $\theta$         | $\overline{0}$ |                                                        | $\overline{0}$ | $\overline{0}$ | $-1$           | 1              | 20000    |
| $\overline{4}$ | 40                | $x_2$             | $\overline{0}$ | 1,25            | $\mathbf{1}$     | 0,5            | $-0,025$                                               | $\overline{0}$ | $\overline{0}$ | 0              | $\overline{0}$ |          |
|                |                   |                   | 0              | 20              | $\mathbf{0}$     | $-30$          | $-1$                                                   | $\overline{0}$ | $\overline{0}$ | 0              | $\overline{0}$ |          |
|                |                   |                   | $-20000$       | 20              | $\overline{0}$   | $\overline{0}$ | -1                                                     | $\overline{0}$ | $\overline{0}$ |                | $\overline{0}$ |          |

**Таблиця 4.5** – Третя симплекс-таблиця

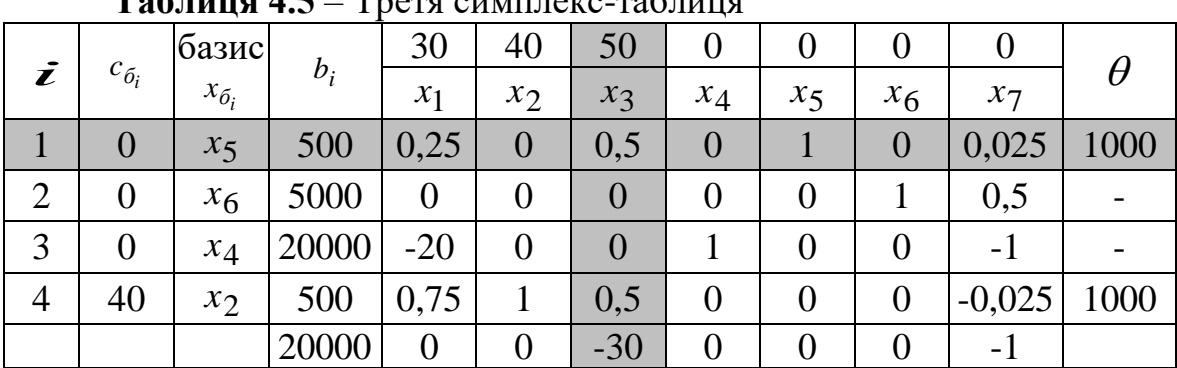

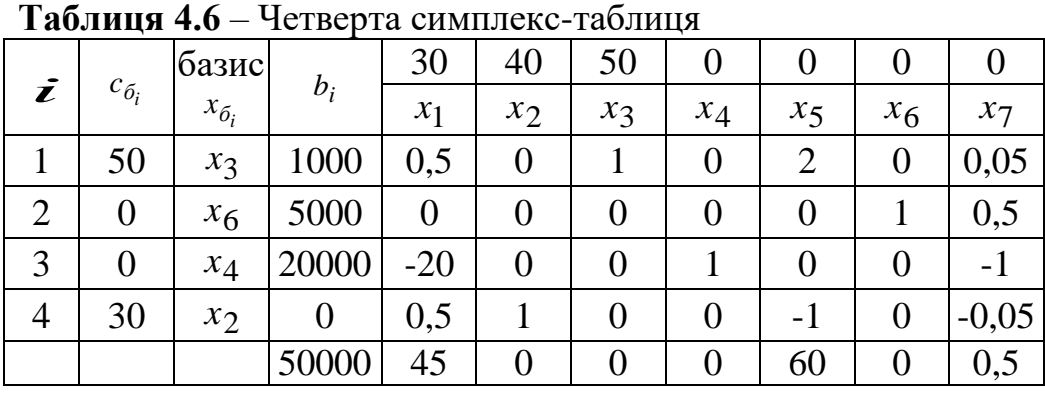

Отриманий план  $X_3 = (0, 0, 1000, 20000, 0, 5000)$  є оптимальним. Максимальний прибуток буде отримано при даному плані і складатиме  $F(X_3) = 50 \cdot 1000 + 30 \cdot 0 = 50000$  (грн.).

**Відповідь:** При даному плані максимальний прибуток, що дорівнює 50000 грн, досягається при вирощуванні 1000 га яриці. Загальна кількість матеріально-грошових витрат складає 20000 грн. Земельні ресурси використовуються цілком і залишаються невикористаними 5000 люд/годин трудових ресурсів. Зерна понад заплановане вироблено не було.

#### **Задача 2.**

Раціон великої рогатої худоби містить харчові добавки А, В, С. У добу кожна тварина повинна з'їдати не менш 200 г добавки виду А, 150 г добавки виду В и 100 г добавки виду С. Однак у чистому вигляді зазначені продукти не виробляються. Вони містяться в концентратах К-1, К-2, К-3. Вміст харчових добавок в одному кілограмі концентрату (у г) наведено в таблиці 4.7.

|         |     | Види концентратів |     |
|---------|-----|-------------------|-----|
| Добавки | К-1 | $X-2$             | К-3 |
|         |     |                   |     |
|         |     | 14                |     |

**Таблиця 4.7** - Вміст добавок в одному кілограмі концентрату (у г).

Скласти денний раціон, що забезпечує одержання необхідної кількості харчових добавок при мінімальних грошових витратах, якщо ціна 1 кг концентрату К-1 складає 5 грн., концентрату К-2 – 4 грн. і концентрату К-3 – 10 грн.

#### **Розв'язання.**

Припустимо, що для забезпечення раціональної годівлі худоби щодня необхідно  $x_1$  кг концентрату K-1,  $x_2$  кг концентрату K-2 i  $x_3$  кг концентрату К-3.

Таким чином, маємо наступну математичну задачу: серед усіх розв'язків системи обмежень

$$
\begin{cases}\n15x_1 + 10x_2 + 10x_3 \ge 200, \\
10x_1 + 17x_2 + 5x_3 \ge 150, \\
14x_2 + 10x_3 \ge 100, \\
x_j \ge 0 \ (j = \overline{1,3}),\n\end{cases}
$$

знайти такий, при якому цільова функція  $F = 5x_1 + 4x_2 + 10x_3$  досягає свого мінімального значення.

1) Приводимо задачу до канонічного виду.

Знайти максимум функції  $F' = -5x_1 - 4x_2 - 10x_3$  при умовах

$$
\begin{cases}\n15x_1 + 10x_2 + 10x_3 - x_4 = 200, \\
10x_1 + 17x_2 + 5x_3 - x_5 = 150, \\
14x_2 + 10x_3 - x_6 = 100, \\
x_j \ge 0 \ (j = \overline{1, 6}).\n\end{cases}
$$

2) Будуємо розширену задачу.

До лівих частин рівнянь системи обмежень задачі додамо змінні  $\,x_7\,$  ,  $\,x_8$ і  $x_9$  відповідно ( $x_7, x_8, x_9 ≥ 0$ ).

Розширена задача має вигляд: знайти максимум функції

$$
F^* = -5x_1 - 4x_2 - 10x_3 - Mx_7 - Mx_8 - Mx_9
$$

при умовах

$$
\begin{cases}\n15x_1 + 10x_2 + 10x_3 - x_4 + x_7 = 200, \\
10x_1 + 17x_2 + 5x_3 - x_5 + x_8 = 150, \\
14x_2 + 10x_3 - x_6 + x_9 = 100, \\
x_j \ge 0 \ (j = \overline{1,9}).\n\end{cases}
$$

Опорний план розширеної задачі  $X_0 = (0;0;0;0;0;0;200;150;100)$ .

3) Складаємо симплекс-таблиці.

|                |                   | 1 аулиц <i>і</i> і т.о                             |       |                 |       | перша симплекс-таблици |                |                |                |                                     |                       |                |          |
|----------------|-------------------|----------------------------------------------------|-------|-----------------|-------|------------------------|----------------|----------------|----------------|-------------------------------------|-----------------------|----------------|----------|
|                |                   | базис                                              |       | -5              | -4    | $-10$                  | 0              | $\bf{0}$       | $\theta$       | $\boldsymbol{M}$<br>$\qquad \qquad$ | $\boldsymbol{M}$<br>— | $-M$           |          |
| ī              | $c_{\tilde{o_i}}$ | $x_{\tilde{o}_i}$                                  | $b_i$ | $\mathcal{X}_1$ | $x_2$ | $x_3$                  | $x_4$          | $x_5$          | $x_6$          | $x_7$                               | $x_8$                 | $x_{\rm Q}$    | $\theta$ |
|                | $x_7$             | $-M$                                               | 200   | 15              | 10    | 10                     | $-1$           | $\overline{0}$ | $\overline{0}$ |                                     | $\overline{0}$        | $\overline{0}$ | 20       |
| $\overline{2}$ | $x_8$             | $\boldsymbol{M}$<br>$\qquad \qquad \longleftarrow$ | 150   | 10              | 17    |                        | $\overline{0}$ | - 1            |                | $\overline{0}$                      |                       | $\overline{0}$ | 8,82     |
| 3              | $x_{9}$           | $\boldsymbol{M}$                                   | 100   | $\overline{0}$  | 14    | 10                     | $\overline{0}$ | $\overline{0}$ | - 1            | $\overline{0}$                      | $\overline{0}$        |                | 7,14     |
|                |                   |                                                    |       | $\leq$          | 4     | 10                     | $\overline{0}$ | $\overline{0}$ | $\overline{0}$ | $\overline{0}$                      | $\overline{0}$        | $\overline{0}$ |          |
|                |                   |                                                    |       | $-25$           | $-41$ | $-25$                  |                |                |                | $\theta$                            |                       | 0              |          |

**Таблиця 4.8** – Перша симплекс-таблиця

**Таблиця 4.9** – Друга симплекс-таблиця

|                |                   | базис             |        | $\sim$<br>$-5$   | -4               | $-10$   | $\theta$         | $\theta$         | U       | $\boldsymbol{M}$<br>$\overline{\phantom{0}}$ | $-M$             |          |
|----------------|-------------------|-------------------|--------|------------------|------------------|---------|------------------|------------------|---------|----------------------------------------------|------------------|----------|
|                | $c_{\tilde{o}_i}$ | $x_{\tilde{o_i}}$ | $b_i$  | $x_1$            | $x_2$            | $x_3$   | $x_4$            | $x_5$            | $x_6$   | $x_7$                                        | $x_8$            | $\theta$ |
|                | $x_7$             | $-M$              | 128,57 | 15               | $\boldsymbol{0}$ | 2,86    | -1               | $\boldsymbol{0}$ | 0,71    |                                              | $\boldsymbol{0}$ | 8,57     |
| $\overline{2}$ | $x_8$             | $-M$              | 28,57  | 10               | $\boldsymbol{0}$ | $-7,14$ | $\overline{0}$   | $-1$             | 1,21    | $\overline{0}$                               |                  | 2,86     |
| 3              | $x_2$             | -4                | 7,14   | $\boldsymbol{0}$ |                  | 0,71    | $\boldsymbol{0}$ | $\boldsymbol{0}$ | $-0,07$ | $\overline{0}$                               | $\boldsymbol{0}$ |          |
|                |                   |                   |        | 5                | $\boldsymbol{0}$ | 7,16    | $\theta$         | $\theta$         | 0,28    | $\theta$                                     | $\overline{0}$   |          |
|                |                   |                   |        | $-25$            | $\boldsymbol{0}$ | 4,28    |                  |                  | $-1,92$ | $\overline{0}$                               | $\boldsymbol{0}$ |          |

**Таблиця 4.10** – Третя симплекс-таблиця

|                      |                   |                   |       |                |                | <b>LAUJIMUM 4.10</b> - I DETA CHMILIERC-TAUJIMUM |                |                |          |                |          |
|----------------------|-------------------|-------------------|-------|----------------|----------------|--------------------------------------------------|----------------|----------------|----------|----------------|----------|
|                      |                   | базис             |       | $-5$           | -4             | $-10$                                            | $\theta$       | 0              | $\theta$ | $-M$           |          |
| $\tilde{\mathbf{z}}$ | $c_{\tilde{o}_i}$ | $x_{\tilde{o}_i}$ | $b_i$ | $x_1$          | $x_2$          | $x_3$                                            | $x_4$          | $x_5$          | $x_6$    | $x_7$          | $\theta$ |
|                      | $x_7$             | $-M$              | 85,72 | $\theta$       | $\overline{0}$ | 13,57                                            | $-1$           | 1,5            | $-1,11$  |                | 6,32     |
| $\overline{2}$       | $x_1$             | $-5$              | 2,86  |                | $\overline{0}$ | $-0,71$                                          | $\theta$       | $-0,1$         | 0,12     | $\overline{0}$ |          |
| 3                    | $x_2$             | $-4$              | 7,14  | $\overline{0}$ |                | 0,71                                             | $\overline{0}$ | $\overline{0}$ | $-0.07$  | $\mathbf{0}$   | 10,06    |
|                      |                   |                   |       | $\overline{0}$ | $\theta$       | 10,71                                            | $\theta$       | 0,5            | $-0,32$  | $\overline{0}$ |          |
|                      |                   |                   |       |                | $\Omega$       | $-13,57$                                         |                | $-1,5$         |          | $\overline{0}$ |          |

**Таблиця 4.11** – Четверта симплекс-таблиця

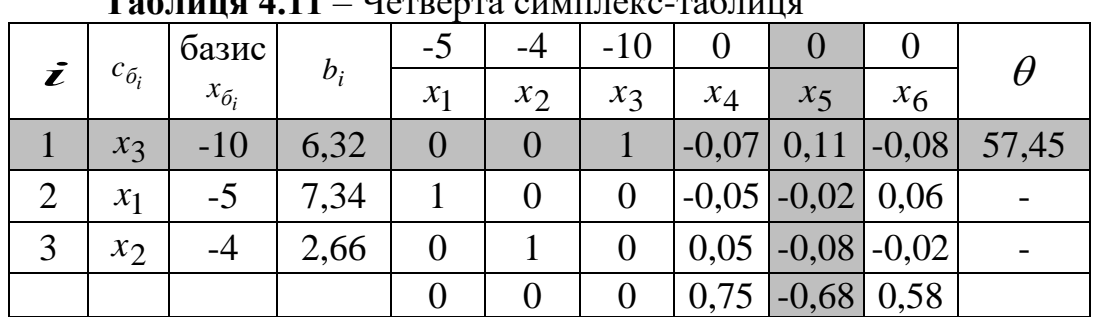

|   |                   |                   | <b>I AUJIMHA 4.12</b> – II ATA CHMILJICKC-TAOJIMHA |                |       |       |         |       |         |
|---|-------------------|-------------------|----------------------------------------------------|----------------|-------|-------|---------|-------|---------|
|   |                   | базис             |                                                    | $-5$           | -4    | $-10$ |         |       |         |
| i | $c_{\tilde{o}_i}$ | $x_{\tilde{o}_i}$ | $b_i$                                              | $x_1$          | $x_2$ | $x_3$ | $x_4$   | $x_5$ | $x_6$   |
|   | $x_{5}$           |                   | 57,45                                              | $\overline{0}$ |       | 9,09  | $-0,64$ |       | $-0,73$ |
|   | $x_1$             | $-5$              | 8,49                                               |                |       | 0,18  | $-0,06$ |       | 0,05    |
|   | $x_2$             | -4                | 7,26                                               | 0              |       | 0,73  |         |       | $-0.07$ |
|   |                   |                   | $-71,49$                                           | $\Omega$       |       | 6,18  | 0,3     |       | 0,03    |

**Таблиця 4.12** – П'ята симплекс-таблиця

Отриманий план  $X_4 = (8,49; 7,26; 0; 0; 57,45; 0)$  є оптимальним. Відповідно витрати при даному плані будуть мінімальними і складатимуть  $F'(X_4) = -F(X_4) = -(-5.8,49 - 4.7,26) = -(-71,49) =$ = 71,49 (грн.).

**Відповідь:** Для одержання необхідної кількості добавок у раціоні великої рогатої худоби, необхідно придбати 8,49 кг концентрату К-1 і 7,26 кг концентрату К-2. При цьому необхідно витратити 71,49 грн. Споживання добавки В поверх норми складає 57,45 р.

#### 1.2.2 Самостійна робота

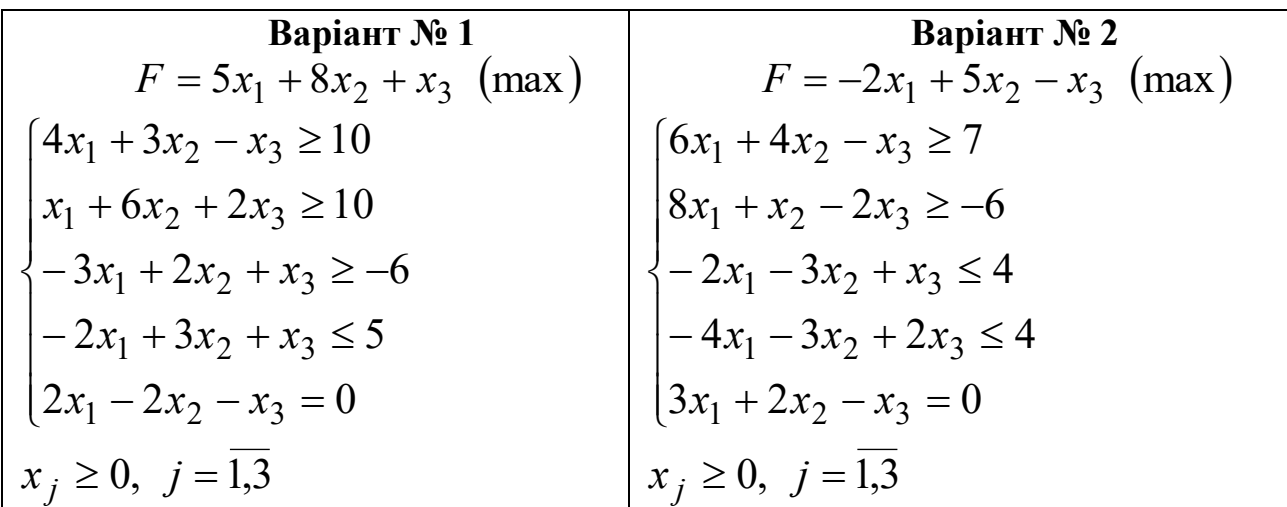

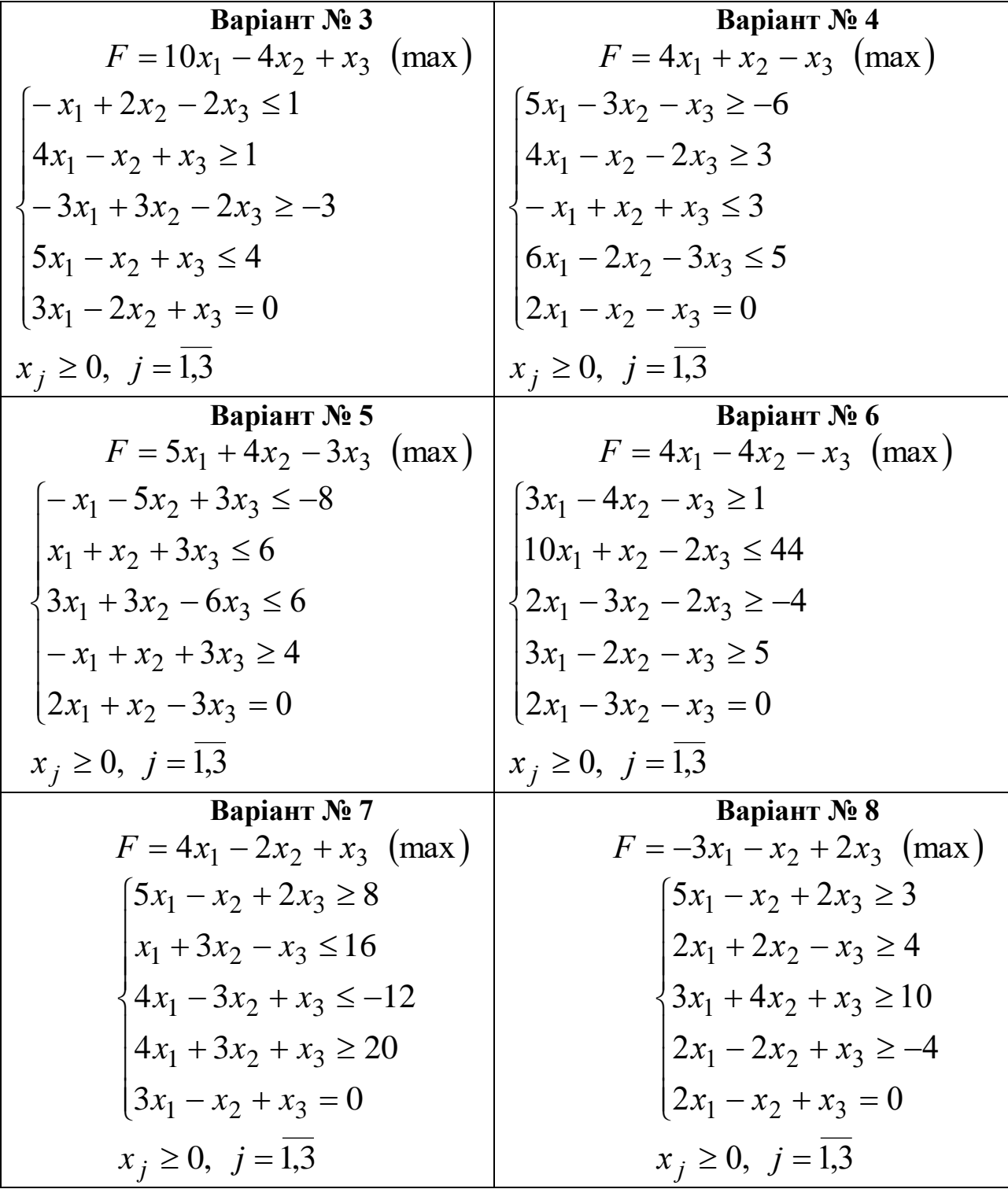

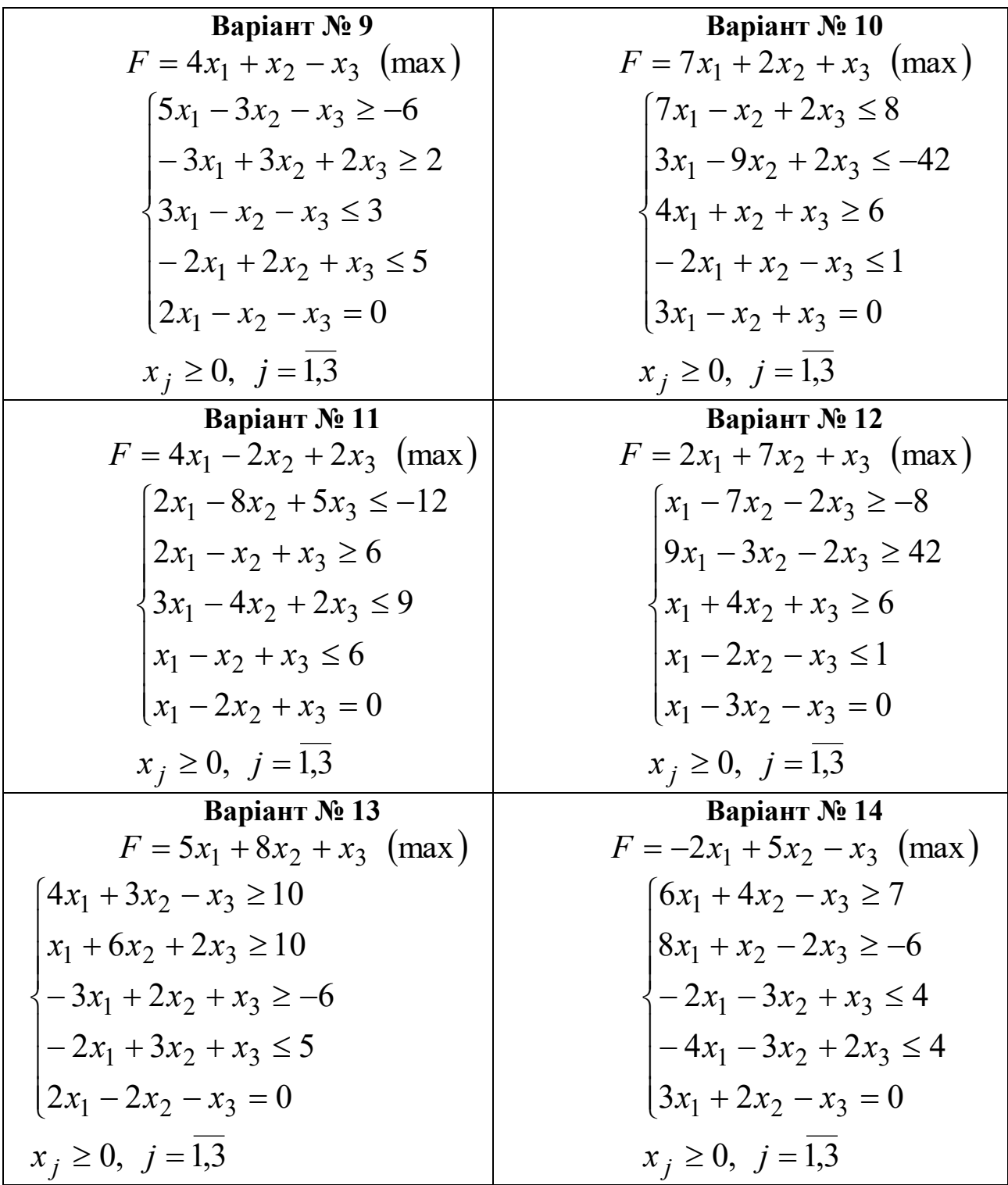

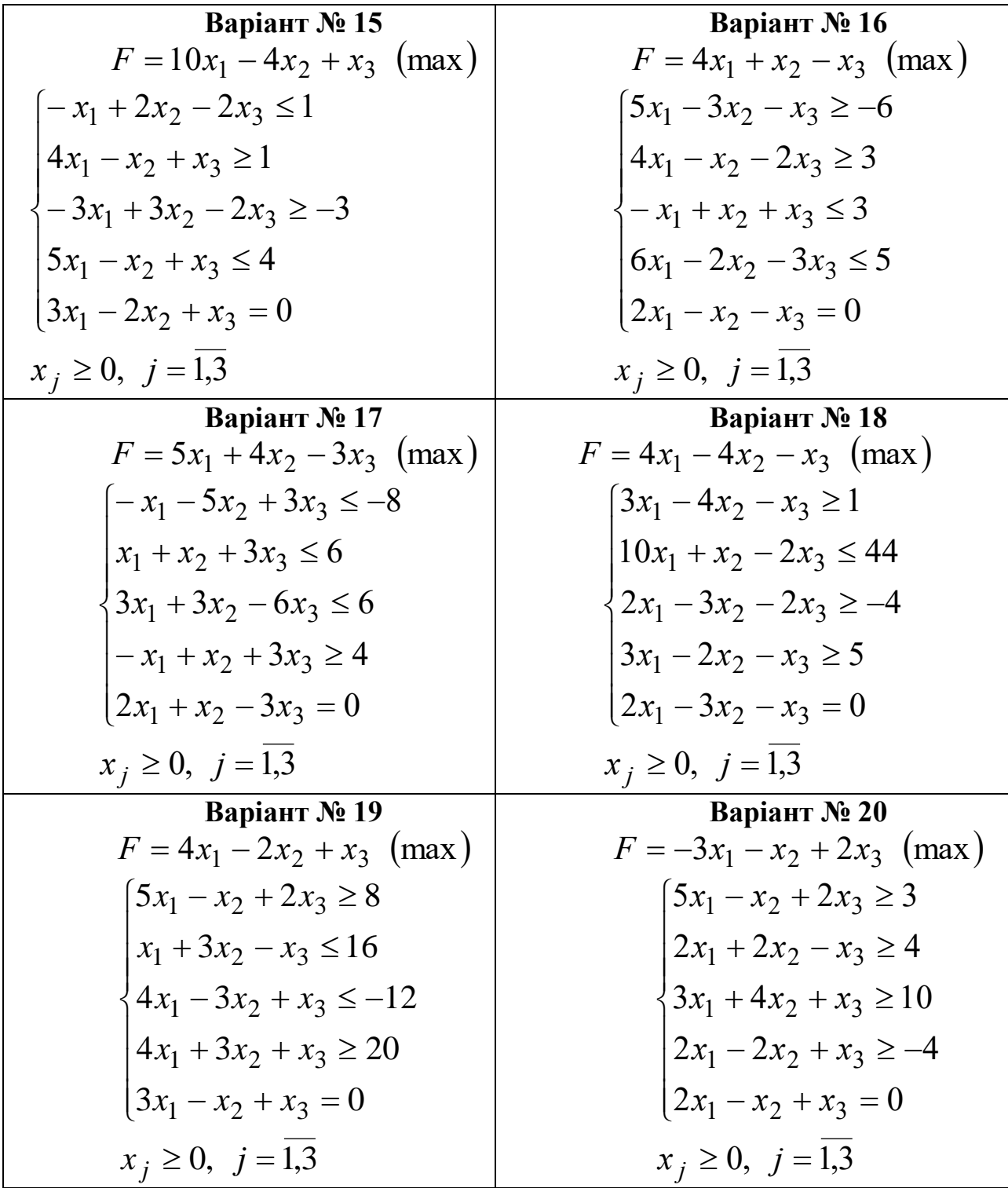

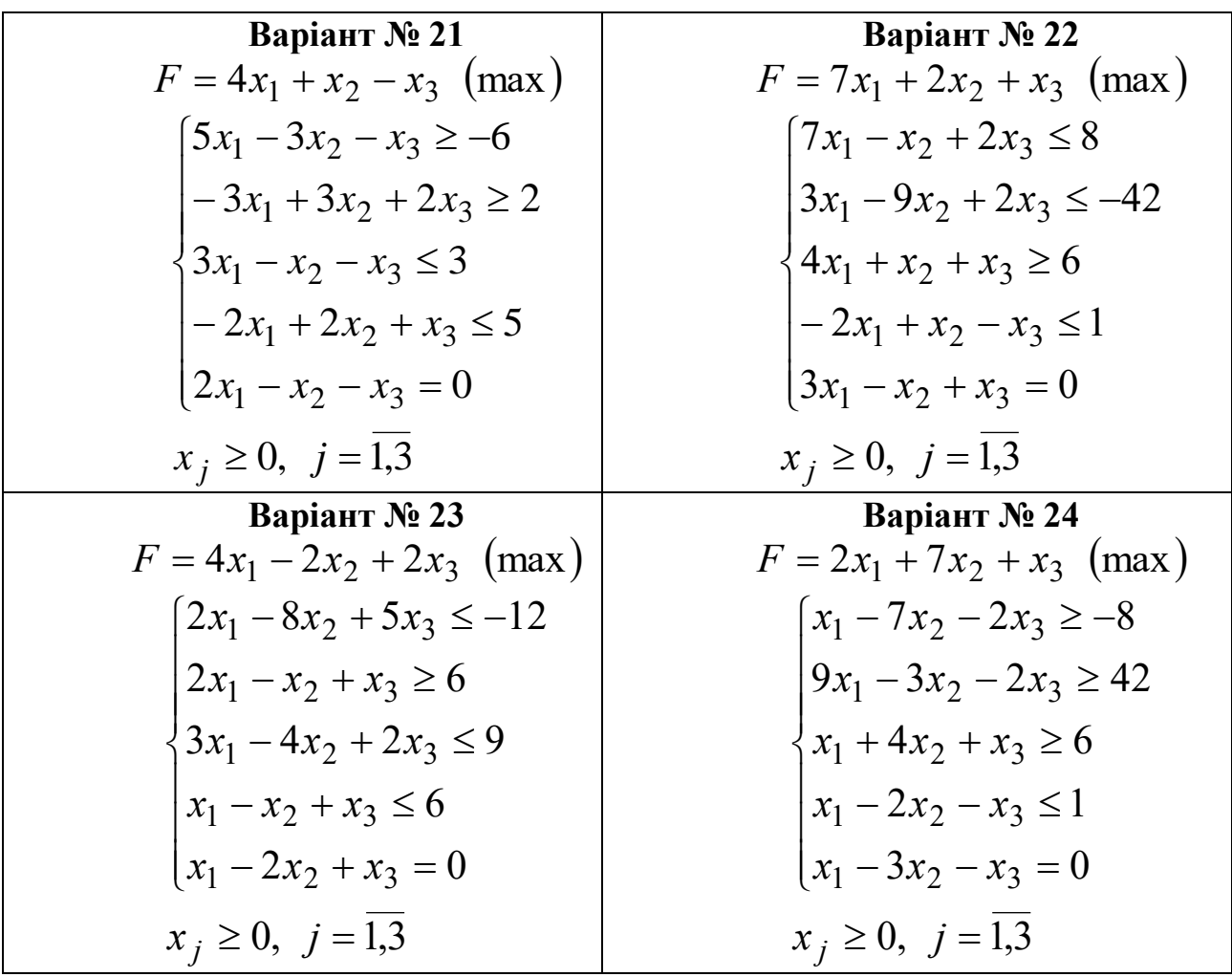

### 1.2.4 Контрольні питання

- 1) У чому полягає ідея методу штучного базису?
- 2) Як формулюється розширена задача?
- 3) Які змінні називаються штучними?
- 4) Що таке штучний базис?
- 5) За яким правилом заповнюється перша симплекс-таблиця при використанні методу штучного базису?
- 6) Сформулюйте загальний алгоритм М-методу.
- 7) Як визначаються дозвільні стовпець і рядок у симплекс-таблицях?
- 8) У якому випадку задача не має розв'язку?
- 9) Як встановити, що отриманий план задачі є оптимальним?

# **СПИСОК ЛІТЕРАТУРИ**

- 1. Акулич И.Л. Математическое программирование в примерах и задачах: Учеб. пособие для студентов эконом. спец. Вузов/И.Л. Акулич.- М.: Высш. шк., 1986.- 319 с.
- 2. Боровик О.В. Дослідження операцій в економіці (Текст): навч. посібник: Рекомендовано МОН України/О.В. Боровик, Л.В. Боровик.- К.:Центр учбової літератури,2007
- 3. Экономико-математические методы и прикладные модели: Учеб. пособие для вузов/ В.В. Федосеев, А.Н. Гармаш, Д.М. Дайитбегов и др.; Под ред. В.В. Федосеева. — М.: ЮНИТИ, 1999. - 391 с.
- 4. Івченко І.Ю. Математичне програмування: Навчальний посібник/І.Ю. Івченко. – К.: Центр учбової літератури,2007 – 232 с.
- 5. Алесинская Т.В. Учебное пособие по решению задач по курсу "Экономико-математические методы и модели"/Т.В. Алесинская, В.Д. Сербин, А.В. Катаев. Таганрог: Изд-во ТРТУ, 2002, 153 с.